## 「ネットワークを渡り歩けるコンピュータ」のチェックポイント機能

## 須崎 有康

k.suzaki@aist.go.jp  $http://www.etl.gov.jp/~suzaki/NTC$ 

> 産業技術総合研究所 情報処理研究部門

「ネットワークを渡り歩けるコンピュータ」は仮想計算機を介して OS の実行途中の状態 (スナップショッ ト)を撮り、別の計算機に転送/再開を可能にするシステムである。今までの実装ではスナップショットをハ イバネーションの機能で撮っているので一度仮想計算機を停止する必要があった。新しい実装では OS(Linux) にチェックポイントの機能を拡張することで OS の実行を停止することなしに転送可能にした。

### **Checkpoint for Network Transferable Computer**

## Kuniyasu SUZAKI

# National Institute of Advanced Industrial Science and Technology, Information Technology Research Institute

Tsukuba Central 2, Umezono 1-1-1, Tsukuba, Ibaraki, 305-8568, Japan

"NTC: Network Transferable Computer" is a system which enable to transfer the running OS image (Snapshot) to another machine using virtual machine. The previous version has to stop the virtual machine to get the snapshot, because the snapshot is taken by hibernation. We develop checkpoint on the OS (Linux) and the new version enables to get snapshot without stopping the virtual machine.

> **VEEAM 1007** IPR of U.S. Patent No. 7,093,086

ムソフトウェアと<br>ーティング・システム<br>2001. 7. 26

 $88 - 4$ 

Find authenticated court documents without watermarks at docketalarm.com.

**DOCKE** 

#### はじめに  $\mathbf{1}$

「ネットワークを渡り歩けるコンピュータ」 [1] と は、物理的な計算機を運ばなくてもオフィスで使っ ている計算機の実行イメージを自宅の計算機でその まま継続できるシステムである (図 1)。これは telnet のようにネットワークを介してオフィスの計算機を 使うのではない。VNC [2] のようにディスプレイの イメージのみ別の計算機で射影するものでもない。 オフィスで使っていた計算機のスナップショットを撮 り、その実行イメージをもとに自宅の計算機で再現 するのである。実行イメージは仮想計算機を介して スナップショットとして撮られる。スナップショット を撮ったり、再現したりするメカニズムはノートパソ コンで使われているハイバネーション機能を用いる。 通常のハイバネーションでは計算機自体が止ってし まってディスクを操作することができないが、仮想計 算機上のハイバネーションならば仮想計算機を動か している OS は停止していないのでディスクを操作 可能である。現在、「ネットワークを渡り歩けるコン ピュータ」は仮想計算機ソフト の vmware [3]、 Free OS の Linux、ハイバネーションソフト SWSUSP [4] の組合わせで実現されている。この環境で X window 上の QuickTime 動画再生を中断し、別の計算機上 で継続することが可能になっている。

「ネットワークを渡り歩けるコンピュータ」環境で は二つの目標がある。一つはソフトウエア開発者に コラボレーションのプラットホームとして「ネット ワークを渡り歩けるコンピュータ」を提供し、オー プンソースでは得られなかった共通の実行/デバッ グ環境を与えること、もう一つはエンドユーザに計 算機の実行状況が転送可能である機能を利用し、情 報家電時代のトラブルシューティングに使えること をである。

ソフトウエア開発者は「ネットワークを渡り歩け する。 るコンピュータ」によりコラボレーションのための 共通プラットホームが与えられる。ソースコードの みの静的情報交換から、計算機の実行イメージのコ 2 ピーを配布して同じ状態を共有することで、デバッ ク途中のダイナミックな情報や X window 上のグラ フィカルな情報など、より具体的な情報が得ること ができる。これによりソフト開発がより容易に、且 ていることは、ある計算機の内蔵ハードディスクを

**DOCKET** 

R M

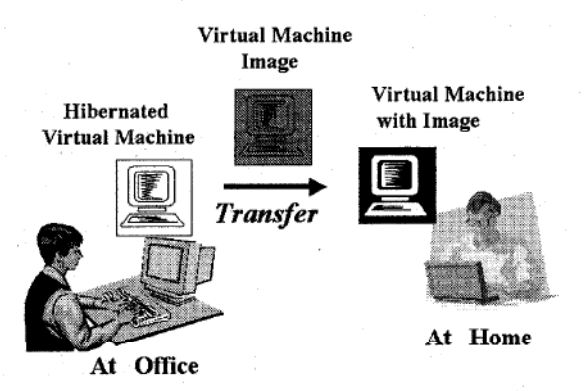

図 1: 実行イメージの転送 (オフィスの環境を自宅に 転送)

つ加速することができる。

また、エンドユーザにはソフトウエアのトラブル の状態をそのままサービスセンターにネットワーク 経由で転送可能とする。今までソフトウエアのトラ ブルがあるとハードウエアをサービスセンターに持 ち込み、その状態をブートから再現する必要があっ た。これは手間と再現性に問題がある。今後、情報 家電が広く普及すれば、手間と再現性の問題は深刻 になると予想されるが、「ネットワークを渡り歩ける コンピュータ」はその解決策の一つになるものと期 待している。

残念ながら今まで開発されていた「ネットワークを 渡り歩けるコンピュータ」では、OS のスナップショッ トを取るために一旦仮想計算機を停止する必要があっ た。これはスナップショットがハイバネーションによ り取られていたためである。このことはサーバなど に適用する場合、ネットワークのコネクションが切 断されることを意味する。この問題を解決するため に実行途中でもスナップショットが取れるチェックポ イント機能を開発した。本論文ではその詳細を報告

# ネットワークを渡り歩けるコン ピュータ

「ネットワークを渡り歩けるコンピュータ」が行っ

取り出し、そのハードディスクを他の計算機に接続 してブートすることと同一である。この際、移した 先で問題なくブートするには計算機が同じアーキテ クチャであり、接続デバイスや BIOS が同じである 必要がある。

「ネットワークを渡り歩けるコンピュータ」は図2 に示すように仮想計算機上を渡り歩く。仮想計算機 は仮想計算機ソフトによって提供され、異なるOS 上でもデバイスが共通の環境が提供される。具体的 · に例をとると仮想計算機ソフト vmware [3] は Linux や Windows NT 上で動作可能である。仮想計算機 ソフトが実行できる OS は「ホスト OS」と呼ばれ、 仮想計算機上にインストールされる OS は「ゲスト OS」と呼ばれる。ゲスト OS は共通化されたデバイ スをもとに仮想計算機ソフトが提供する仮想ディス クにインストールされる。ゲスト OS が停止しても ホスト OS は停止しないので、ゲスト OS がインス トールされたディスクイメージはゲスト OS の停止 後も操作可能であり、このディスクイメージを転送 すれば他のマシン上の仮想計算機でもブート可能で ある。転送先のマシンで仮想計算機ソフトが実行で きれば、デスクトップ PC でもノート PC でもかま わない。

「ネットワークを渡り歩けるコンピュータ」はだた 単にディスクイメージの転送することにとどまらず、 OS が走っている環境をそのまま別の計算機で再開 することができる。これはノート PC のハイバネー ション機能と同じである。アプリケーションを終了 せずに一旦 OS を停止した後に OS を再開し、アプ リケーションの処理を続行する。ハイバネーション と仮想計算機を組み合わせることでどの計算機にお いてもアプリケーションの処理を継続することを可 能にする。

「ネットワークを渡り歩けるコンピュータ」はネッ トワークあるいはリムーバブル記憶メディアでデー 夕転送可能な環境で、計算機の実行イメージのスナッ プショットを撮り、別の計算機でスナップショットを 撮った状態から再開する。この「ネットワークを渡 り歩けるコンピュータ」を実現するための基本機能 は仮想計算機と仮想計算機上のOSのハイバネーショ ンである。以下の章でその詳細と現在の実装状況に ついて述べる。

**DOCKET** 

#### **Transfer live OS image** Guest OS (ex:Linux) Common Architecture Virtual Machine Virtual Machine (ex:vmware) (ex:vmware) Host OS (ex:Linux) CPE Desktop PC Note PC

図2: ネットワークを渡り歩けるコンピュータの実現 方法

#### $2.1$ 仮想計算機

仮想計算機はもともと OS 開発を行うために作り 出された。仮想計算機は計算機の状態をトレースし、 デバックを容易にする。最近では異る OS のアプリ ケーションを実行するために用いられている。この 用途ではサン・マイクロシステムの wabi やフリーソ フトの wine,dosemu などのエミュレーションソフト が多い。CPU パワーの向上、ディスク容量の拡大に 伴って仮想計算機ソフトも一般的になりつつある。

「ネットワークを渡り歩けるコンピュータ」では 異る計算機で実行イメージを再現したいのでアプリ ケーションのエミュレーションのみのソフトは適さ ない。本当の仮想計算機を提供する Connextix 社の virtual PC [5] や VMware 社の vmware [3] などが 適する。virtual PC は Machintosh 上で動作する仮 想計算機ソフトであり、vmware は Linux, Windows NT 上で動作する仮想計算機ソフトである。「ネット ワークを渡り歩けるコンピュータ」ではソースコー ドがオープンな Linux 上で動作する vmware を採用 した。

vmware が提供する仮想計算機は CPU が Intel Pentium 相当、512M までのメモリ、SVGA のグラ フィックス、IDE ハードディスク、AMD PCnet のネ ットワークカード、Sound Blaster16、PhoenixBIOS 4.0R6 である。この仮想計算機ソフトが実行できる. OS (Linux, WindowsNT) は「ホスト OS」と呼ばれ、

OS」と呼ばれる。ゲスト OS には Linux、FreeBSD、 Windows95,98,NT,2000 がサポートされている。ゲ トールされる。SWAP領域も同じ仮想ディスクに取 避とメモりへの復旧を行うのである。 られる。「ネットワークを渡り歩けるコンピュータ」で トとして渡される。

2.2 ハイバネーション

ハイバネーションは計算機の実行状態の保持して 電源をセーブする機能である。この機能はノート PC にインストールした OS が電源をセーブするために CPU を止めたり、ハードディスクを止めても元の状 熊から再開するために作り出された。ハイバネーショ ンは OS によって状態遷移の用語が異なるので本論 文では以下のように定義する。

- スタンバイ状態 メモリに実行状態を残し、CPU や ハードディスクを停止する。電源供給を続けて メモリの内容を保持しなければならない。
- サスペンド状態 実行状態をすべて不揮発記憶(ハー ドディスク)に移し、電源を停止する。電源供 給の必要はない。

「ネットワークを渡り歩けるコンピュータ」では実 行状態を転送しなければならないので、ハイバネー ションした場合にすべてのデータがハードディスク に存在するサスペンド状態になる必要がある。

通常、ハイバネーションは BIOS の省電力のための インターフェース規格 (APM: Advanced Power Management  $\triangle$  ACPI: Advanced Configuration and Power Interface) と OS が連係して各デバイスの電 力を制御する。Linux では apm コマンドにより実現 できることになっているが、BIOS に依存してサスペ ばれた先の vmware で仮想ディスクの Linux がブー ンド状態になれないことがある。幸いにも Linux に は apm コマンドの欠点を補う SWSUSP (Software から再開される。 Suspend) ソフトがある。これは BIOS に依存せずに 電源を切れる状態に移行可能にするソフトである。

**DOCKET** 

仮想計算機上にインストールされる OS は「ゲスト 構成される。正確には SWSUSP でのハイバネーショ ンはサスペンド状態への移行ではない。シャットダウ ン(shutdown プロセス)とブート(init プロセス) ストOS は vmware が提供する仮想ディスクにインス との間で、実行プロセスの状態の SWAP 領域への退

SWSUSP のパッチを当た shutdown プロセスで はこの仮想ディスクが実行イメージのスナップショッ は、実行中のプロセスに SIGKILL を送ってプロセ スを殺す前に、 bdflush プロセスを呼び出し、実行 中すべてのプロセスが持つ dirty とマークされたバッ ファを SWAP 領域に退避する。退避が完了した段階 で sync を実行して OS を halt させる。次のブート時 に SWSUSP のパッチを当た init プロセスが SWAP 領域を利用可能にする際 (swapon が実行される際) に退避した実行イメージをメモりに戻し、プロセス を再開させるのである。

> SWSUSP は特殊な終了/起動をハイバネーション に模している。このため計算機がマルチOSに対応し ていれば Linux が SWSUSP によるハイバネーション を行った後に別の OS を立ち上げ、その OS のシャッ トダウン後に SWSUSP で停止した Linux の状態か ら再開することも可能である。

### 2.3 実装

現在、「ネットワークを渡り歩けるコンピュータ」は Linux をベースに運用されている。まず、Linux(ホス ト OS) 用の仮想計算機ソフト vmware を利用した。 この vmware が提供する仮想計算機にハイバネーショ ンソフト SWSUSP のパッチを当てた Linux をゲス ト OS としてインストールした。ゲスト OS の Linux は vmware が提供する仮想ディスクに SWAP 領域を 含めてインストールされている。SWSUSP によって スナップショットを撮られた実行イメージは仮想ディ スク上の SWAP 領域に格納される。この仮想ディス クがホスト OS によって他の計算機に運ばれる。運 トされ、SWSUSP によって撮ったスナップショット

この環境でデスクトップ PC 上の xanim による QuickTime 動画の再生を中断させ、実行イメージ SWSUSP は Linux カーネルパッチと終了/起動 をネットワークあるいは PC カードで運んでノート に関係するソフト (shutdown,init 等) へのパッチで PC で続行することが可能である (図 3)。このデモン

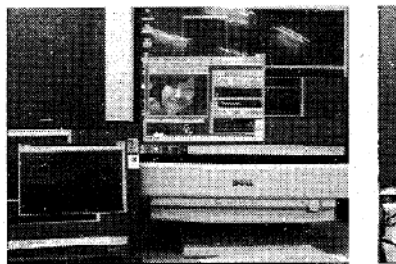

デスクトップ PC で動画の再 生。この実行イメージを保存 する。

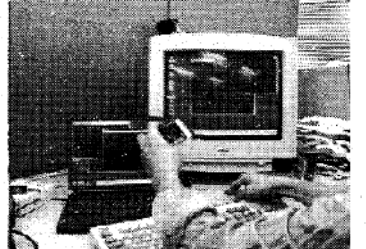

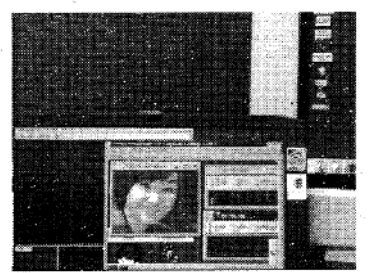

ノート PC で再開。

リムーバブルメディアで転送。

図 3: デモンストレーション風景

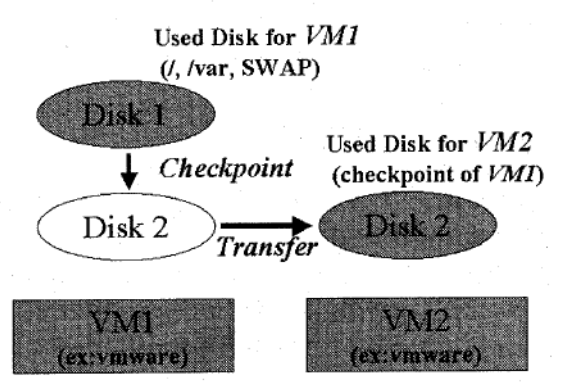

図 4: チェックポイントを使った「ネットワークを渡 り歩けるコンピューター

ストレーションの様子とインストール手順は「ネッ トワークを渡り歩けるコンピュータ」のホームペー ジ (http://www.etl.go.jp/~suzaki/NTC) で公開して いる。

#### チェックポイント機能 3

**DOCKET** 

A R M

途中の状態を保存できる機能である。チェックポイ た。これに対してハイバネーションはノート PC の を保存する機能はない。

されたため、OS のスナップショットを取るためには 仮想計算機を一旦停止しなくてはならない。再開に よりプロセスは再実行可能であるが、ネットワークの コネクションを張っていた場合は切断されてしまう。 この問題を解決するために仮想計算機を停止せずに 実行途中のスナップショットが撮れるようなチェック ポイント機能を開発した。

チェックポイントの開発は Linux のハイバネーショ ンソフトである SWSUSP (Software SUSPend) を ベースに改良を行った。基本的には図4のように二 つのハードディスクを用意し、一つはオリジナル OS 用 (Disk1)、もう一つはスナップショット用 (Disk2) に用いる。Disk1 で動作している OS がチェックポイ ントを起こすと Disk1 のコピーが Disk2 に撮られる。 チェックポイントによりスナップショットが撮られた 後は、オリジナル OS はそのまま実行を続け、別の 仮想計算機が Disk2 を用いてチェックポイントを起 こした時点から再開可能になる。

開発したチェックポイントが行うディスク操作の 詳細を図5に示す。二つのディスクは同じパーティ ション構成をしている。この構成は更新がない Read チェックポイント機能はプロセスの実行を止めず、 Only のパーティション、更新がある Read/Write の パーティション、SWAP 領域のパーティションに分 ントは主にフォールトトレラントのために開発され けられる。Disk1 の SWAP 領域は通常のスワップと して用いられ、Disk2 の SWAP 領域はスナップショッ 消費電力を抑えるためにOSの実行を中断する機能 ト用にもちいられる。チェックポイントを起こす際に である。このため状態の停止/再開はできるが、状態。はメモリと Disk1 の SWAP 領域にある実行中のプロ セスを Disk2 の SWAP 領域にセーブする。その際に NTC はもともとハイバネーションをベースに開発 セーブする必要のない部分 (Dirty でないページ) は

Find authenticated court documents without watermarks at docketalarm.com.

# **DOCKET**

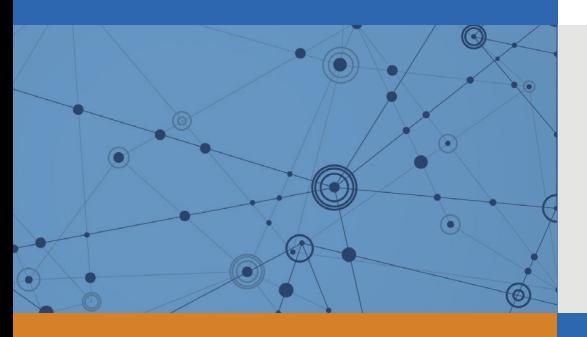

# Explore Litigation Insights

Docket Alarm provides insights to develop a more informed litigation strategy and the peace of mind of knowing you're on top of things.

# **Real-Time Litigation Alerts**

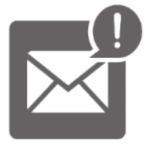

Keep your litigation team up-to-date with **real-time alerts** and advanced team management tools built for the enterprise, all while greatly reducing PACER spend.

Our comprehensive service means we can handle Federal, State, and Administrative courts across the country.

# **Advanced Docket Research**

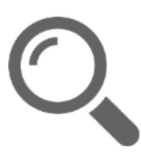

With over 230 million records, Docket Alarm's cloud-native docket research platform finds what other services can't. Coverage includes Federal, State, plus PTAB, TTAB, ITC and NLRB decisions, all in one place.

Identify arguments that have been successful in the past with full text, pinpoint searching. Link to case law cited within any court document via Fastcase.

# **Analytics At Your Fingertips**

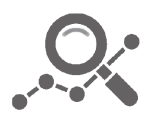

Learn what happened the last time a particular judge, opposing counsel or company faced cases similar to yours.

Advanced out-of-the-box PTAB and TTAB analytics are always at your fingertips.

# **API**

Docket Alarm offers a powerful API (application programming interface) to developers that want to integrate case filings into their apps.

## **LAW FIRMS**

Build custom dashboards for your attorneys and clients with live data direct from the court.

Automate many repetitive legal tasks like conflict checks, document management, and marketing.

## **FINANCIAL INSTITUTIONS**

Litigation and bankruptcy checks for companies and debtors.

## **E-DISCOVERY AND LEGAL VENDORS**

Sync your system to PACER to automate legal marketing.

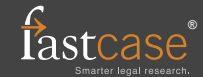